$,$  tushu007.com  $<<$  X3

 $<<$   $X3$   $>>$ 

- 13 ISBN 9787030282156
- 10 ISBN 7030282159

出版时间:2010-10

页数:337

PDF

更多资源请访问:http://www.tushu007.com

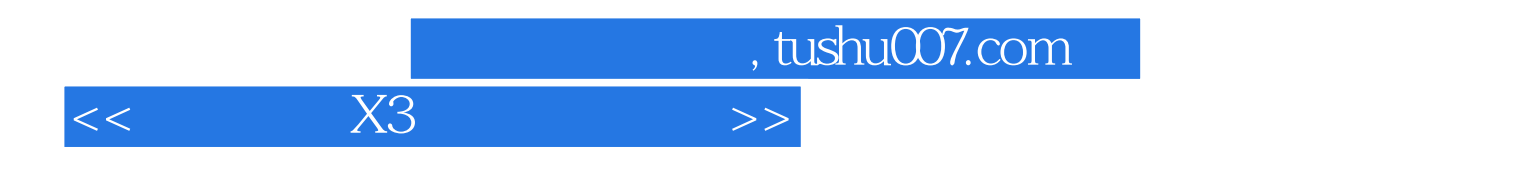

会声会影X3是友立公司推出的一款专为个人及家庭用户的影片剪辑软件,功能强大,方便易用,

 $X3$ 

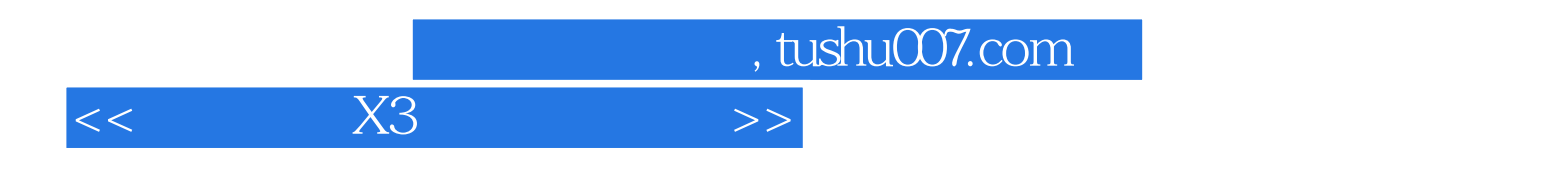

 $/$ 

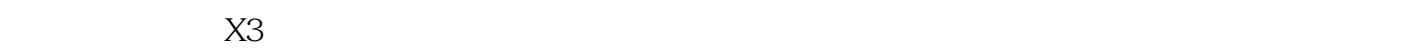

 $6$  $6$ 

 $D$ V $D$ 

 $,$  tushu007.com

 $<<$  X3

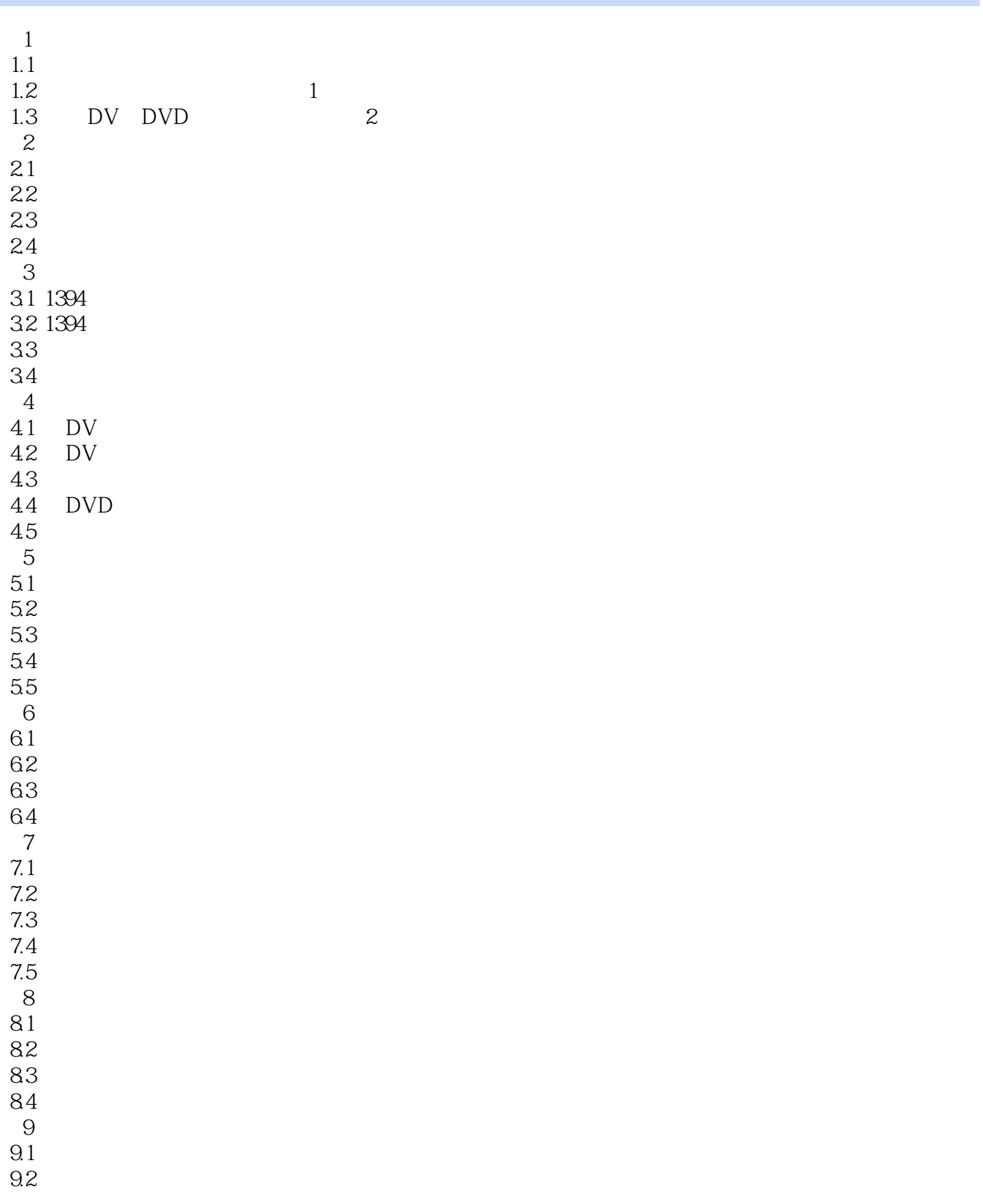

, tushu007.com

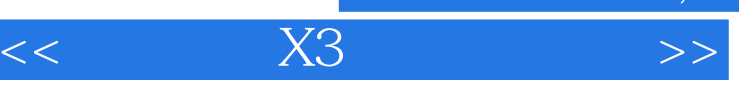

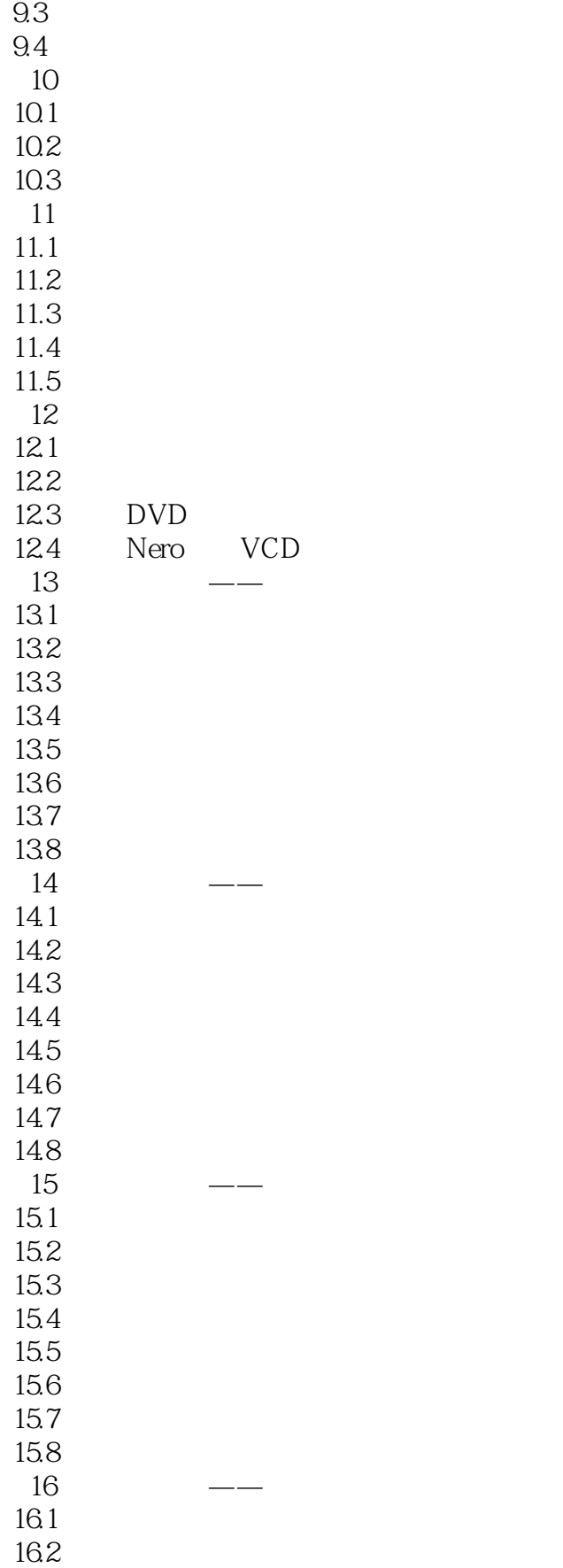

 $,$  tushu007.com

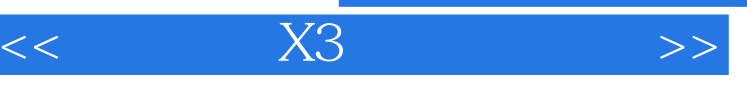

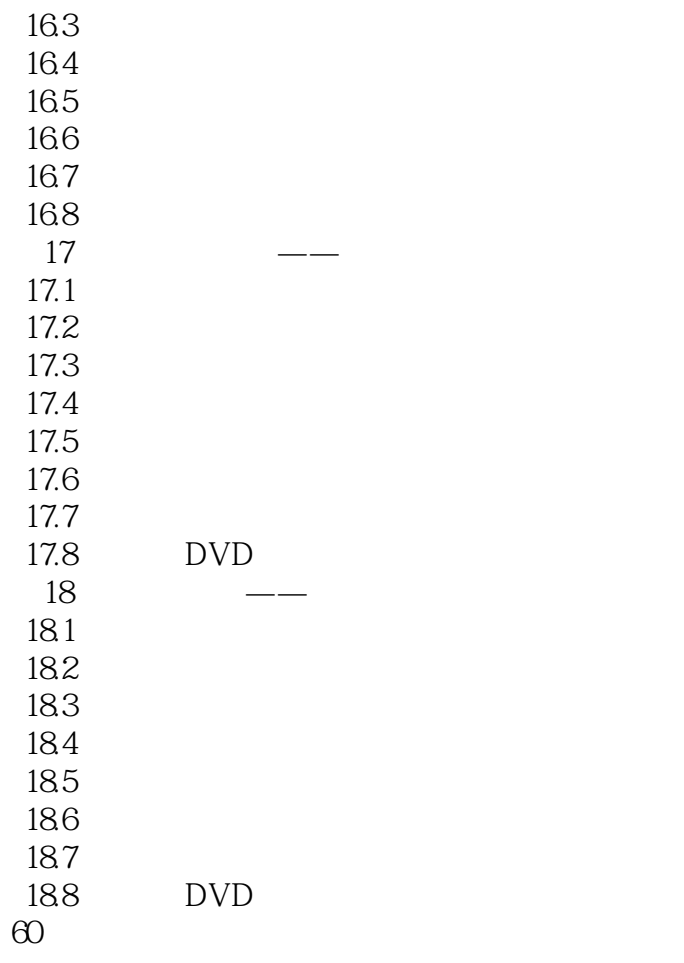

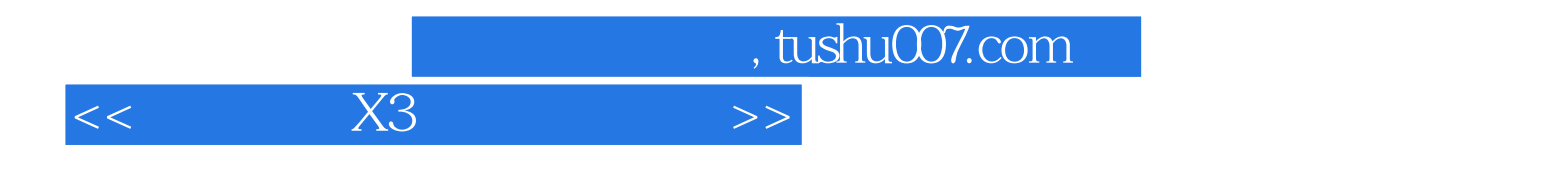

本站所提供下载的PDF图书仅提供预览和简介,请支持正版图书。

更多资源请访问:http://www.tushu007.com